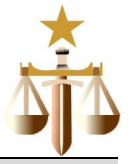

# **Conhecimentos Gerais**

# Leia o texto a seguir para responder às questões de 01 a 12.

## **Texto:**

Dentre as mistificações alimentadas pelo chamado neoconservadorismo, talvez a mais perigosamente infundada seja a do triunfo da democracia como regime de governo contemporâneo por excelência e inexorável ao desenvolvimento das nações. A alegação de que nunca houve tantos governantes empossados através de algum método de sufrágio, embora historicamente plausível, apenas ressalta os limites práticos dessa aparente conquista: cálculos aproximados sugerem que 5 cerca de 3,5 bilhões de pessoas (60 por cento da população mundial) ainda vivem sob variadas formas de totalitarismo.

A estimativa parece tolerável porque associada a algumas nações extremamente populosas, com governos abertamente ditatoriais, ou a redutos de miséria absoluta, institucionalmente rudimentares. Entre a China e o Burundi, entretanto, existem dezenas de países geopoliticamente relevantes, inclusive potências regionais, cujos epítetos regimentais escondem realidades pouco alvissareiras para os preceitos democráticos consagrados.

- 10 A Índia, república parlamentarista, mantém a estratificação em castas que perpetua desigualdades, não apenas sociais, mas legais e eleitorais. O vizinho Paquistão é governado pelo general Pervez Musharraf, que se "elegeu" graças a manobras jurídicas e ao exílio de Benazir Bhutto, sua principal antagonista. O ditador egípcio, Hosni Mubarak, há mais de duas décadas no poder, controla rigidamente a Suprema Corte e a Comissão Eleitoral. Os gigantes petrolíferos do Golfo Pérsico nem sequer dissimulam suas autocracias [...]. A África é prodigiosa em líderes dados à perseguição de opositores [...]. Nos Bálcãs
- 15 pós-genocídio, o ultranacionalista Partido Radical sérvio retomou o poder e Kosovo tem como primeiro-ministro um suspeito de crimes de guerra (Ramush Haradinaj). Há ainda regiões cuja instabilidade desautoriza qualquer simulacro de escolha popular. Iraque, Afeganistão, Haiti e Sudão, por exemplo, vivem sob guerras civis reais ou iminentes. Nas repúblicas da antiga União Soviética, os levantes se sucedem, derrubando governos frágeis […] para substituí-los por outros similares.
- A democracia é mais periclitante em nações advindas de longos períodos autoritários que tiveram respaldo das potências 20 mundiais. O final da Guerra Fria provocou uma passagem meramente formal de regimes despóticos a economias inseridas no mercado globalizado. Para apaziguar tanto o público interno quanto a comunidade internacional, o sufrágio virou componente legitimador de estruturas sociopolíticas viciosas. A diplomacia unilateralista dos EUA endossa e agrava tal paradoxo, disseminando uma cantilena pseudolibertária que utiliza os poderios militar e financeiro ao sabor de conveniências estratégicas. Carente de ameaças que a corroborem, a ingerência civilizadora insufla uma reação popular que, sob
- 25 motivações étnicas e religiosas outrora sufocadas, se transforma em repúdio a valores identificados como norte-americanos. Eis como o neoconservadorismo, doutrina da hegemonia estadunidense, se locupleta do próprio ciclo de intolerância e violência que simula combater.

SCALZILLI, Guilherme. As ilusões democráticas. **Caros amigos**. São Paulo: Casa Amarela, ano X, n. 109, p. 38, abr. 2006. Edição de aniversário.

# **Questão 01 (Peso 3)**

Identifique as afirmativas verdadeiras.

O texto

- I. analisa a realidade de países que, não obstante serem democráticos, possuem um irrelevante poder popular.
- II. associa a figura de chefes de governos democráticos à invariável existência de manobras para chegar e/ou se manter no poder.
- III. desmistifica a idéia de democracia como o sistema de governo predominante na atualidade e o único capaz de promover o desenvolvimento de uma nação.
- IV. destaca as nações que possuem governos autoritários como aquelas que, do ponto de vista geopolítico e socioeconômico, se transformaram em verdadeiras potências regionais.
- V. evidencia o papel diplomático dos Estados Unidos na ação civilizadora do mundo, razão pela qual tem despertado reações populares de variada natureza.

A alternativa em que **todas** as afirmativas são verdadeiras é a

- A) I e II.
- B) II e IV.
- C) IV e V.
- D) I, III e IV.
- E) II, III e V.

#### **Questão 02 (Peso 3)**

No primeiro parágrafo, o tópico frasal se desenvolve a partir da

- A) citação de exemplos que se contrapõem à informação nele contida.
- B) amostragem de percentuais que ratificam a idéia de "triunfo democrático".
- C) descrição do panorama mundial sobre os sistemas totalitaristas de governo.
- D) pressuposição de que as pesquisas nem sempre revelam a realidade dos fatos.
- E) restrição à justificativa apresentada para a vitória da democracia no mundo atual, com a apresentação de dados que funcionam como suporte para as afirmações feitas.

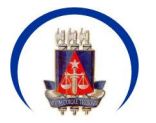

Concurso Público – Tribunal de Justiça do Estado da Bahia – 2006

DIGITADOR

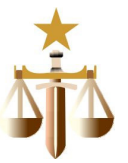

# **Questão 03 (Peso 2)**

Em relação ao primeiro, o segundo parágrafo

- A) desconhece o conceito de democracia tal como é apresentado, já que existe muita miséria ao lado da riqueza em países onde o regime de governo é dito "do povo e pelo povo".
- B) envereda por outro viés do assunto enfocado, procurando reforçar o ponto de vista que está sendo defendido.
- C) analisa a realidade específica de alguns países, retificando, quando preciso, informações dadas antes.
- D) vê a possibilidade de difusão crescente dos regimes ditatoriais no mundo contemporâneo.
- E) retoma a argumentação dada anteriormente, reforçando-a com novos argumentos.

#### **Questão 04 (Peso 3)**

O provérbio que melhor traduz a idéia de democracia veiculada no texto é

- 
- A) "Nem tudo que reluz é ouro". "Santo de casa não faz milagres".
- C) "Quem foi rei nunca perde a majestade".
- D) "Depois da tempestade, vem a bonança".
- "Quem com porcos se mistura, farelo come".

#### **Questão 05 (Peso 3)**

Da leitura do texto, pode-se inferir:

- I. O neoconservadorismo se constitui uma falácia.
- II. O fim da Guerra Fria beneficiou sensivelmente os países que mudaram sua forma de governo.
- III. A extinção do regime democrático de governo, no mundo atual, é uma probabilidade a ser considerada.
- IV. O voto, do modo como tem sido usado, vem servindo para camuflar estruturas sociais politicamente corruptas.
- V. O regime democrático, do ponto de vista histórico, não tem refletido a vontade popular, manifestada através do sufrágio e com base em promessas feitas em épocas de campanha.

A alternativa em que **todas** as afirmativas indicadas são verdadeiras é a

- A) I e II.<br>B) II e V
- B) II e V.
- C) III e V.
- D) I, IV e V.
- E) II, III e IV.

#### **Questão 06 (Peso 3)**

Expressam, no texto, a mesma idéia as palavras

- 
- A) "mais", em "a mais perigosamente infundada" (linha 1) e "mais", em "há mais de duas décadas no poder" (linhas 12 e 13). B) "como", em "como regime de governo contemporâneo por excelência" (linha 2) e "como", em "Eis como o neoconservadorismo" (linha 26).
- C) "ainda", em "cerca de 3,5 bilhões de pessoas […] ainda vivem" (linha 5) e "ainda", em "Há ainda regiões" (linha 16).
- D) "para", em "pouco alvissareiras para os preceitos democráticos consagrados." (linha 9) e "para", em "para substituí-los por outros similares." (linha 18).
- E) "que", em "disseminando uma cantilena pseudolibertária que utiliza os poderios militar e financeiro" (linha 23) e "que", em "Carente de ameaças que a corroborem" (linha 24).

#### **Questão 07 (Peso 2)**

Sobre o termo transcrito, é correto o que se afirma em

- A) "através de" (linha 3) dá idéia de modo.
- B) "cerca de" (linha 5) denota explicação.
- C) "estimativa" (linha 6) tem relação semântica com "cálculos aproximados" (linha 4).
- D) "graças a" (linha 11) possui valor consecutivo.
- E) "por exemplo" (linha 17) indica retificação.

#### **Questão 08 (Peso 3)**

São formadas por processos **diferentes** as palavras

- A) "perigosamente" (linha 1) / "totalitarismo" (linha 5).
- B) "triunfo" (linha 2) / "conquista" (linha 4).<br>C) "poder" (linha 15) / "ameacas" (linha 24
- C) "poder" (linha 15) / "ameaças" (linha 24).
- D) "desautoriza" (linha 16) / "internacional" (linha 21).
- E) "pseudolibertária" (linha 23) / "neoconservadorismo" (linha 26).

#### **Questão 09 (Peso 2)**

No texto, a relação que o conectivo transcrito, à esquerda, estabelece com a oração anterior, no contexto em que se encontra, está devidamente indicada, à direita, na alternativa

- A) "embora" (linha 3) condição.
- B) "porque" (linha 6) explicação.
- C) "entretanto" (linha 7) conclusão.
- D) "mas" (linha 11) adição.<br>E) "Para" (linha 21) direção
- E) "Para" (linha 21) direção.

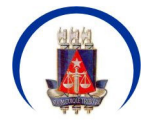

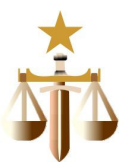

# **Questão 10 (Peso 2)**

A função exercida pelos parênteses da linha 16 – (Ramush Haradinaj) – é a mesma das vírgulas que destacam o termo

- "embora historicamente plausível" (linhas 3 e 4).
- B) "com governos abertamente ditatoriais " (linhas 6 e 7).<br>C) "inclusive potências regionais" (linha 8).
- C) "inclusive potências regionais" (linha 8).
- D) "república parlamentarista " (linha 10).
- E) "sob motivações étnicas e religiosas outrora sufocadas " (linhas 24 e 25).

#### **Questão 11 (Peso 3)**

A oração " que se 'elegeu' graças a manobras jurídicas e ao exílio de Benazir Bhutto, sua principal antagonista." (linhas 11 e 12) evidencia

- A) a presença de complementos nominais.<br>B) uma forma verbal passiva.
- uma forma verbal passiva.
- C) uma ação verbal inconclusa.
- D) um termo de chamamento.
- E) um sujeito oculto.

#### **Questão 12 (Peso 2)**

Como "próprio", em "se locupleta do próprio ciclo de intolerância e violência" (linhas 26 e 27), também denota **reforço** a palavra destacada no fragmento

- A) "**inclusive** potências regionais" (linha 8).
- B) "escondem realidades **pouco** alvissareiras " (linhas 8 e 9).
- C) "sua **principal** antagonista." (linha 12).
- D) "**nem** sequer dissimulam " (linhas 13 e 14).
- E) "desautoriza **qualquer** simulacro de escolha popular." (linhas 16 e 17).

Leia o texto a seguir para responder às questões 13 e 14.

# **Texto:**

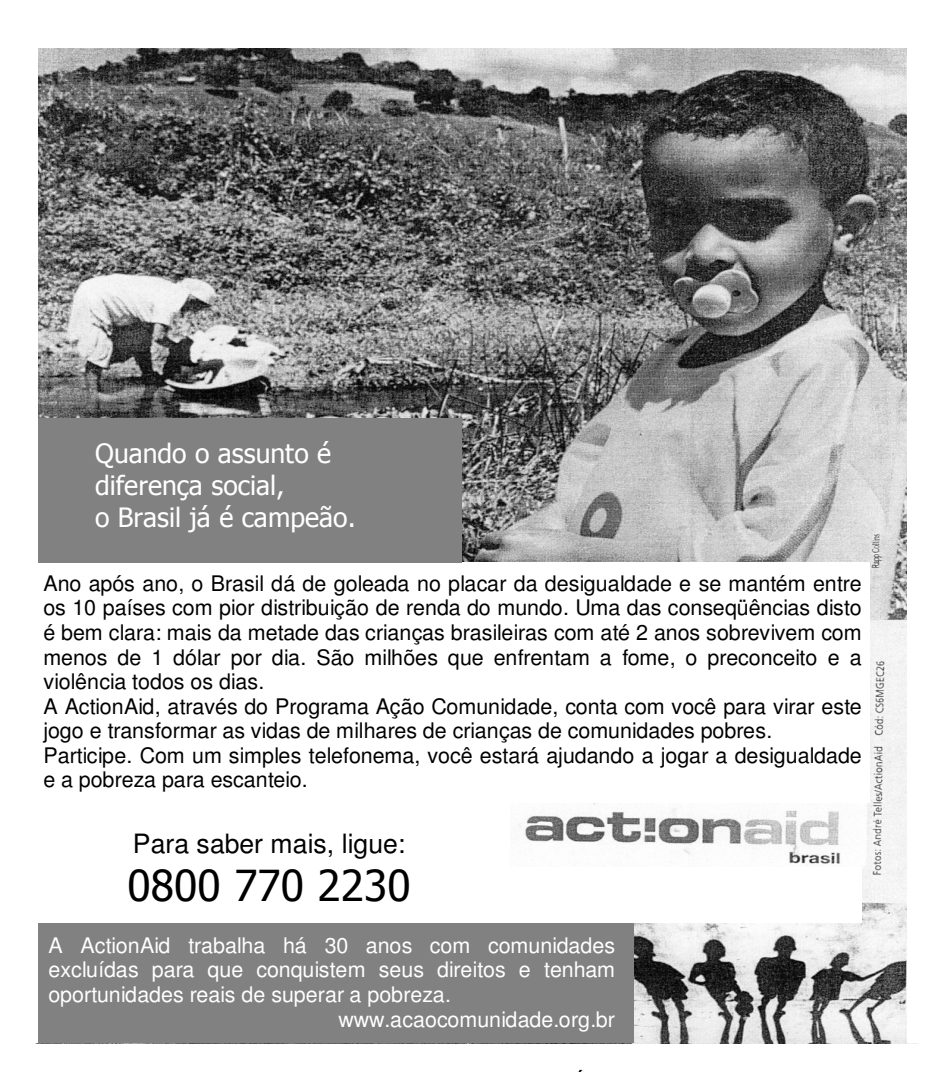

QUANDO o assunto é diferença social, o Brasil já é campeão. **Época**. São Paulo: Globo, n. 422, p. 89, 19 jun. 2006.

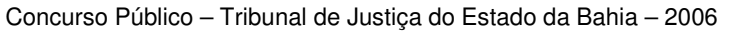

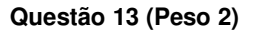

Em relação a essa propaganda, são verdadeiras as afirmativas:

- Destaca o problema da desigualdade social no Brasil, ressaltando, contudo, o trabalho da ActionAid, razão dos resultados positivos já observados.
- II. Apela para o leitor da revista *Época* receptor da mensagem que veicula através, sobretudo, do modo em que estão flexionados os verbos *participar* e *ligar*.
- III. Utiliza a imagem com função meramente decorativa, deixando por conta das palavras e dos números a transmissão da mensagem desejada.
- IV. Usa uma linguagem voltada para o futebol, contextualizando os fatos, já que o país vivia, quando da divulgação da mensagem, sob o clima de Copa do Mundo.
- V. Deixa a coesão textual a cargo do encadeamento das informações dadas.

A alternativa em que **todas** as afirmativas indicadas são verdadeiras é a

- A) lell.
- B) II e III.
- C) III e IV.
- D) I, III e V.
- $E)$  II, IV e V.

## **Questão 14 (Peso 2)**

A linguagem conotativa está presente no fragmento transcrito em

- A) "e se mantém entre os 10 países com pior distribuição de renda do mundo".
- B) "mais da metade das crianças brasileiras com até 2 anos sobrevivem com menos de 1 dólar por dia".
- C) "São milhões que enfrentam a fome, o preconceito e a violência todos os dias".
- D) "A ActionAid, através do Programa Ação Comunidade, conta com você para virar este jogo".
- E) "A ActionAid trabalha há 30 anos com comunidades excluídas para que conquistem seus direitos".

#### Leia o texto a seguir para responder às questões de 15 a 20.

#### **Texto:**

Nas últimas eleições, 120 milhões de eleitores foram às urnas exercer o princípio fundamental da cidadania, o que reforça a noção de uma representatividade legítima no país. Mesmo assim, pouco se sabe sobre o que pensa e como age o eleitor. Muitas pesquisas foram feitas procurando descobrir a opinião do cidadão sobre a democracia e a classe política, e os resultados não são bons. Metade dos brasileiros é incapaz de dizer o nome de um político honesto, 21% afirmam que eles

5 simplesmente não existem e 28% não sabem sequer responder à pergunta, aponta pesquisa do Datafolha de setembro do ano passado.

O fenômeno não é exclusivamente brasileiro e também ocorre nos países vizinhos. O Estudo "A democracia na América Latina", elaborado pelo Programa das Nações Unidas para o Desenvolvimento (Pnud), verificou que apenas 35,6% dos latino-americanos estão satisfeitos com a democracia no país em que vivem. Pior: 64,4% deles afirmam que os políticos não

10 cumprem as promessas proferidas durante a campanha porque mentem. Apesar dos diversos elementos que garantem transparência às eleições, como propaganda gratuita, direitos de resposta e imprensa livre, o clima de decepção persiste.

Não é de hoje que intrincados esquemas de desvios de dinheiro público e práticas antiéticas ganham manchetes do noticiário. A corrupção provoca rombos nos cofres da nação. As denúncias maculam imagens pessoais, de partidos e de instituições.

- 15 Como a melhora do quadro de dirigentes está nas mãos da população, deve-se prestar mais atenção nos candidatos. É fundamental conhecer sua trajetória, tanto pessoal como política. "De onde veio, o que fez no passado, quais interesses representa. Além disso, é preciso identificar o partido ao qual ele pertence: qual a linha ideológica seguida, qual o programa de governo? Por fim, é bom observar os avalistas do postulante: ele tem apoio da Igreja, do sindicato ou de alguma organização não-governamental?", detalha Antônio Augusto Queiroz, diretor de documentação do Departamento Intersindical
- 20 de Assessoria Parlamentar (DIAP). Para ele, em relação aos que já são parlamentares, é fundamental verificar se a relação entre o discurso e a prática se concretizou ao longo do mandato.

Seja como for, o importante é que os brasileiros sintam a proteção das asas da liberdade para criticar, debater, reclamar e lutar por um país onde todos tenham voz.

SCHLINDWEIN, Manoel. A escolha é nossa. **Desafios do desenvolvimento**. Brasília: Globo Cockrane, ano 3, n. 22, p. 16-22, maio 2006. Adaptado.

#### **Questão 15 (Peso 3)**

Cotejando esse texto com o inicial, da autoria de Guilherme Scalzilli, percebe-se que eles **divergem** quanto

- A) à temática de que tratam.<br>B) ao ponto de vista que def
- B) ao ponto de vista que defendem.<br>C) ao perfil dos políticos de que fala
- ao perfil dos políticos de que falam.
- D) à farsa do direito de voto a que, direta ou indiretamente, se reportam.
- E) à fragilidade da democracia que, de uma forma ou de outra, mostram.

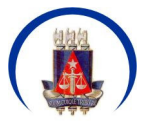

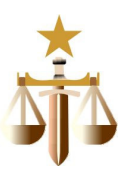

## **Questão 16 (Peso 2)**

De acordo com o texto, no Brasil, a escolha de políticos é, em parte,

- A) aleatória e inexpressiva.
- B) escrupulosa e previdente.
- C) questionadora e minudente.
- D) inconstante e contraproducente.
- E) inconsciente e descomprometida.

#### **Questão 17 (Peso 2)**

Os elementos de coesão textual "Mesmo assim," (linha 2), " Além disso," (linha 17) e " Por fim," (linha 18) denotam, no contexto em que se encontram, respectivamente, as idéias de

- A) concessão, acréscimo, conclusão.
- B) continuação, proximidade, modo.
- C) situação, inclusão, distribuição.
- D) explicação, retificação, realce.
- E) ressalva, adição, finalidade.

#### **Questão 18 (Peso 2)**

O termo destacado no fragmento transcrito cuja substituição, indicada a seguir, mantém seu sentido original é

- A) "pouco se sabe sobre **o** que pensa " (linha 2) pouco se sabe sobre *isto* que pensa.
- B) "e 28% não sabem **sequer** responder à pergunta" (linha 5) e 28% não sabem *ao menos* responder à pergunta.
- C) "não cumprem as promessas proferidas durante a campanha **porque** mentem." (linhas 9 e 10) não cumprem as promessas proferidas durante a campanha *se bem que* mentem.
- D) "**como** propaganda gratuita, direitos de resposta e imprensa livre" (linha 11) *conforme* propaganda gratuita, direitos de resposta e imprensa livre.
- E) "e lutar por um país **onde** todos tenham voz." (linha 23) e lutar por um país *do qual* todos tenham voz.

# **Questão 19 (Peso 3)**

Sobre os casos de concordância e de regência que aparecem nesse texto, é correto afirmar:

- A) A forma verbal "é", em "Metade dos brasileiros é incapaz" (linha 4), está no singular, concordando com o núcleo do sujeito, mas poderia estar no plural, concordando com "brasileiros".
- B) A forma verbal "garantem", em "que garantem transparência às eleições" (linhas 10 e 11), apresenta-se com a mesma regência que "pertence", em "é preciso identificar o partido ao qual ele pertence:" (linha 17).
- C) A forma verbal "deve", em "deve-se prestar mais atenção nos candidatos." (linha 15) está no singular para concordar com "atenção", sujeito posposto ao verbo que, no caso, está na voz passiva.
- D) Os adjetivos "fundamental", "pessoal" e "política", em "É fundamental conhecer sua trajetória, tanto pessoal como política." (linha 16), estão no singular, concordando com o mesmo nome.
- E) As formas verbais "veio", "fez" e "representa", em " De onde veio, o que fez no passado, quais interesses representa." (linhas 16 e 17) estão no singular, concordando com "quadro de dirigentes" (linha 15).

#### **Questão 20 (Peso 3)**

No texto, exerce a mesma função sintática que a oração "de dizer o nome de um político honesto" (linha 4) o termo transcrito na alternativa

- A) "de dinheiro público" (linha 12).
- B) "de partidos" (linha 13).<br>C) "de governo" (linha 18).
- "de governo" (linha 18).
- D) "de documentação" (linha 19).
- E) "de Assessoria Parlamentar" (linha 20).

# Leia com atenção o texto abaixo para responder às questões de 21 a 30.

Considere que o *mouse* está com a configuração padrão, ou seja, está configurado para destros. Sendo assim, o botão esquerdo seleciona e abre ou executa uma função, e o botão direito abre um *menu*. Considere também que os *softwares* estão com as suas configurações no padrão de instalação, ou seja, não foi feita nenhuma alteração nas configurações pelo usuário, e que as versões utilizadas são em português.

#### **Questão 21 (Peso 1)**

No *Windows 2000*, para que um arquivo seja realmente excluído, sem que seja enviado para a Lixeira, após selecioná-lo, deve-se utilizar a seguinte combinação de teclas:

- A) ALT + DEL
- B) CTRL + DEL
- C) SHIFT + DEL
- D) CTRL + ALT + DEL
- E) CTRL + SHIFT + DEL

# **Questão 22 (Peso 1)**

O recurso do *Windows 2000* que permite o fechamento de aplicativos e processos e que pode ser acessado através do uso da combinação das teclas CTRL + ALT + DEL é

- A) Painel de controle.<br>B) Gerenciador de tar
- Gerenciador de tarefas.
- C) Gerenciamento de recursos.
- D) Ferramentas administrativas.
- E) Gerenciamento do computador.

# **Questão 23 (Peso 1)**

A combinação de teclas usadas no *Windows 2000* para fechar a janela de um programa é

- A)  $ALT + F4$
- $B)$  ALT + DFL
- $C$ ) CTRL + F4
- D) CTRL + TAB
- $E)$  CTRL + DEL

# **Questão 24 (Peso 1)**

Analise as assertivas abaixo em relação ao *Windows 2000* e marque a opção correta.

- I. É um sistema operacional multitarefa.
- II. Utiliza e reconhece somente sistema de arquivos do tipo FAT.
- III. Permite o compartilhamento de recursos do microcomputador em uma rede de computadores.
- A) Apenas I é verdadeira.
- B) Apenas II é verdadeira.
- C) Apenas I e II são verdadeiras.
- D) Apenas I e III são verdadeiras.
- E) Apenas II e III são verdadeiras.

# **Questão 25 (Peso 1)**

Observe a figura a seguir, referente a uma janela do *Word 2000*, e identifique as partes numeradas.

A alternativa em que essas partes estão devidamente identificadas, por ordem numérica crescente, é a

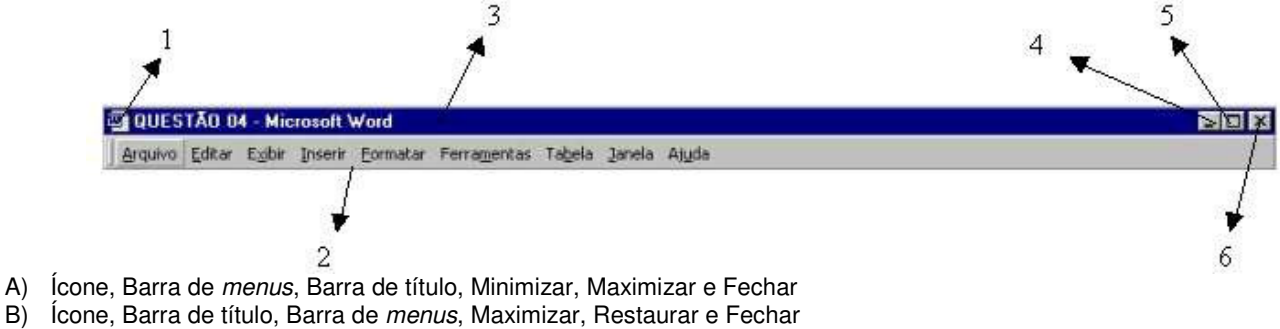

- 
- C) Atalho, Barra de título, Barra de *menus*, Fechar, Restaurar e Minimizar
- D) Ícone, Barra de *menus*, Barra de título, Minimizar, Maximizar e Restaurar E) Atalho, Barra de *menus*, Barra de título, Minimizar, Maximizar e Restaurar

# **Questão 26 (Peso 1)**

No *Word 2000*, para remover uma marca de tabulação da régua (conforme visto na figura abaixo) o procedimento é

- A) clicar com o botão direito na marca.
- B) dar um duplo clique em cima da marca.
- C) clicar na marca e arrastá-la para dentro do texto.
- D) manter pressionada a tecla CTRL e clicar na marca.
- E) manter pressionada a tecla SHIFT e clicar na marca.

# **Questão 27 (Peso 1)**

No *Excel 2000*, para copiar o conteúdo de uma seleção de célula(s) para células adjacentes, o procedimento é

- A) clicar dentro da seleção, arrastar o *mouse* pelas células que você deseja preencher e soltar o botão do *mouse*.
- B) clicar com o botão direito do *mouse* dentro da seleção, arrastar o *mouse* pelas células que você deseja preencher e soltar o botão do *mouse*.

- C) com a tecla SHIFT pressionada, clicar dentro da seleção, arrastar o *mouse* pelas células que você deseja preencher e soltar o botão do *mouse*.
- D) clicar na alça de preenchimento (pequeno quadrado preto no canto da seleção), arrastar o *mouse* pelas células que você deseja preencher e soltar o botão do *mouse*.
- E) clicar com o botão direito do *mouse* dentro da seleção, no menu que é aberto clicar em Copiar conteúdo e na janela que é aberta informar a faixa de células que receberão o conteúdo.

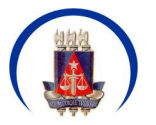

Concurso Público – Tribunal de Justiça do Estado da Bahia – 2006

DIGITADOR

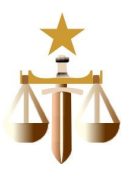

# **Questão 28 (Peso 1)**

No *Excel 2000*, para selecionar células não adjacentes, o procedimento é

- selecionar a primeira célula, manter pressionada a tecla ALT e clicar nas demais células.
- B) selecionar a primeira célula, manter pressionada a tecla CTRL e clicar nas demais células.
- C) selecionar a primeira célula, manter pressionada a tecla SHIFT e clicar nas demais células.
- D) selecionar a primeira célula, manter pressionada a tecla CTRL e clicar com o botão direito nas demais células.
- E) selecionar a primeira célula, manter pressionada a tecla SHIFT e clicar com o botão direito nas demais células.

#### **Questão 29 (Peso 1)**

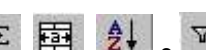

No *Excel 2000*, os botões  $\Sigma$ ,  $\overline{\mathbb{E}^2}$ ,  $\overline{\mathcal{E}^+}$  e  $\overline{Y}$  têm como funções, respectivamente:

- A) Autosoma, Expandir célula, Verificar ortografia e Autofiltro.
- B) Inserir gráfico, Expandir célula, Verificar ortografia e Localizar.
- C) Autosoma, Expandir célula, Classificação crescente e Localizar.
- D) Autosoma, Mesclar e centralizar, Classificação crescente e Autofiltro.
- E) Inserir gráfico, Mesclar e centralizar, Classificação crescente e Localizar.

#### **Questão 30 (Peso 1)**

No *Outlook 2000*, é permitido o agendamento de uma reunião *on-line*, especificando que, para a sua realização, será utilizado o software:

- A) *Nettalk.*
- B) *Netchat.*
- C) *Netscape.*
- D) *Netmeeting.*
- E) *Netgrouping.*

#### **Conhecimentos Específicos**

Para responder às questões de 31 a 35, considere as igualdades

$$
\boxed{(1,0744)^{15} = 2,9342}
$$
\n
$$
\boxed{(1,10)^{-2} = 0,8264}
$$
\n
$$
\boxed{(1,10)^{4} = 1,4641}
$$
\n
$$
\boxed{(1,10)^{6} = 1,7715}
$$
\n
$$
\boxed{(1,3325)^{\frac{1}{4}} = 1,0744}
$$

#### **Questão 31 (Peso 1)**

Um imóvel é financiado em 100 prestações mensais, com uma diferença comum de R\$ 20,00 entre parcelas sucessivas crescentes, sendo a primeira de R\$ 100,00.

Nessas condições, pode-se afirmar que, ao efetuar o pagamento da 30ª prestação, o mutuário terá cumprido um percentual da soma total das parcelas igual a

- A) 30,15
- B) 20,72
- C) 15,72
- D) 13,73
- E) 10,73

#### **Questão 32 (Peso 1)**

Das pessoas que, numa fila, aguardavam atendimento médico, 42 estavam em pé. Cada banco disponível no local comportava, com folga, 2 pessoas. Cansadas de esperar, passaram a sentar-se 3 em cada banco, restando ainda duas pessoas em pé.

O número de componentes da fila é

- A) 112
- B) 122
- C) 132 D) 142
- E) 152

#### **Questão 33 (Peso 2)**

Um empréstimo de R\$ 100 000,00 foi obtido para ser quitado, no final de quatro meses, acrescido de juros compostos de 21% ao bimestre. Após dois meses de realizado o empréstimo, o devedor propõe-se pagar, de imediato, R\$ 50 000,00. Nessas condições, pode-se afirmar que o valor do pagamento que liquida a dívida, em reais, desprezando-se os centavos, é igual a

A) 80 000 B) 84 600 C) 85 910 D) 104 960 E) 105 750

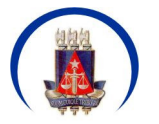

# **Questão 34 (Peso 2)**

#### **BC reduz ritmo de corte de juros com turbulência no mercado**

"[...] O efeito dessa redução para o consumidor será pequeno, já que a diferença entre a taxa Selic e a taxa cobrada das pessoas físicas é muito grande. Segundo cálculos da Anefac (Associação Nacional dos Executivos de Finanças), a taxa média das operações de crédito ao consumidor passará de 7,48% ao mês para 7,44% ao mês, ou de 137,65% ao ano para 136,59% ao ano. No entanto, Miguel José Ribeiro de Oliveira, economista da Anefac, acredita em uma queda maior em alguns bancos." (RIBEIRO. In: FOLHA DE SÃO PAULO, 17 jun. 2006).

Com base no texto e considerando-se a taxa de juros reduzida, identifique as afirmativas verdadeiras e as falsas.

- ( ) 99,75% ao ano, capitalizados quadrimestralmente, são equivalentes à taxa mensal.
- A taxa real de juros para uma inflação anual 4,5% é igual 132,09% ao ano.
- ( ) A taxa mensal de desconto comercial simples, para se obter um taxa efetiva de juros igual à considerada para análise, sem aproximação e com duas casas decimais, é 6,92%.

( ) A aplicação de R\$ 1 000,00, em 15 meses, produz, desprezando-se os centavos, rendimento composto de R\$ 2 934,00.

A alternativa que contém a seqüência correta, de cima para baixo, é a

- A) F V V F
- B) V V F F
- C) F F V V<br>D) V F V F
- D) V F V F
- E) F V F V

# **Questão 35 (Peso 2)**

Um banco comercial fornece a seus clientes as seguintes condições em suas operações de desconto:

- Taxas de desconto: 3,5% a.m.
- Taxa administrativa: 1,5% sobre o valor nominal do título a ser cobrado.
- IOF: 0,0041% ao dia.

Considerando-se que o cliente deseja descontar uma duplicata de R\$ 50 000,00, vencível em 60 dias, e que, em seus cálculos, deverão ser usadas três casas decimais, embora o resultado final deva ser expresso como um número inteiro, o valor que será liberado pelo banco é, em reais, igual a

- A) 45 625
- B) 45 746
- C) 45 738
- D) 44 877
- E) 44 590

#### Para responder às questões de 36 a 65, leia com atenção o texto a seguir:

Considere que o *mouse* está com a configuração padrão, ou seja, está configurado para destros. Sendo assim, o botão esquerdo seleciona e abre ou executa uma função, e o botão direito abre um *menu*. Considere também que os *softwares* estão com as suas configurações no padrão de instalação, ou seja, não foi feita nenhuma alteração nas configurações pelo usuário, e que as versões utilizadas são em português. Caso a versão não seja em português, será comunicado no corpo da questão.

#### **Questão 36 (Peso 2)**

No *Outlook 2000,* é possível exportar os dados da pasta Contatos para arquivos do tipo

- A) ".xls", ".dbf" e ".txt".
- B) ".xls", ".dbf" e ".ldif".
- C) ".ldif", ".vcs" e ".pst".
- D) ".dbf", ".ldif" e ".doc".
- E) ".mdb", ".pst" e "awg".

#### **Questão 37 (Peso 1)**

Sobre a marcação de compromissos no *Outlook 2000*, é correto afirmar:

- A) A marcação de compromisso só poderá ter, no máximo, cinco recorrências.
- B) A marcação de um compromisso recorrente com periodicidade trimestral é impossível.
- C) O tempo mínimo de duração permitido é de cinco minutos para a marcação de um compromisso.
- D) O limite de tempo para a marcação de compromissos futuros se restringe a, no máximo, 18 meses.
- E) A marcação de compromisso recorrente permite que seja estipulada uma data de término da recorrência.

#### **Questão 38 (Peso 1)**

No *Outlook 2000*, com a janela de criação de uma nova mensagem aberta, para enviar a mensagem, usa-se a combinação de teclas:

- $A)$  CTRL + A
- $B)$  CTRL + O
- C) ALT + ENTER
- D) CTRL + ENTER
- E) SHIFT + ENTER

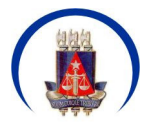

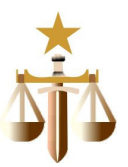

# **Questão 39 (Peso 1)**

No Word 2000, para ativar o controle de versões do documento que está sendo editado deve-se, para abrir a janela que irá permitir essa ativação, utilizar o procedimento, através do *menu:*

- A) *Editar*, clicar na opção *Versões*
- B) *Inserir*, clicar na opção *Versões*
- C) *Arquivo*, clicar na opção *Versões*
- D) *Ferramentas*, clicar na opção *Versões*
- E) *Ferramentas*, abrir o sub-menu *Controle*, clicar na opção *Versões*

# **Questão 40 (Peso 1)**

No *Word 2000,* existe um recurso que permite a comparação de um documento editado, que está aberto, com um documento original, marcando quaisquer diferenças existentes no documento editado.

Esse recurso pode ser acessado através do seguinte procedimento, no *menu:*

- A) *Editar*, clicando na opção *Comparar documentos*.
- B) *Formatar*, clicando na opção *Comparar documentos*.
- C) *Ferramentas*, clicando na opção *Comparar documentos*.
- D) *Editar*, abrindo o submenu *Controlar alterações* e clicando na opção *Comparar documentos*.
- E) *Ferramentas*, abrindo submenu *Controlar alterações* e clicando na opção *Comparar documentos*.

#### **Questão 41 (Peso 1)**

Sobre o uso de tabelas no Word 2000, é correto afirmar que:

- A) Não é possível converter texto em tabela.
- B) Não é possível converter somente uma linha da tabela na conversão de tabela para texto.
- C) Não é possível converter células com conteúdo numérico na conversão de tabela para texto.
- D) A conversão de texto em tabela só é possível se o texto a ser convertido estiver utilizando marcadores.
- E) Na conversão de tabela para texto, é possível escolher como serão separados os conteúdos das células após a conversão.

#### **Questão 42 (Peso 1)**

No Word 2000, se não é possível aceitar ou rejeitar alterações através do controle de alterações, para que seja habilitado novamente esse recurso, é necessário que:

- A) Seja desativado o controle de alterações.
- B) O documento seja desprotegido no Word 2000.
- C) O documento seja fechado e reaberto novamente.
- D) Seja efetuado o salvamento do documento com outro nome, seja fechado o documento e reaberto novamente.
- E) O controle de alterações seja habilitado somente para realçar as alterações no documento quando for impresso.

#### **Questão 43 (Peso 1)**

Sobre o controle de versões de documento do *Word 2000*, pode-se afirmar:

- A) São armazenadas somente a data e a hora das versões que foram salvas.
- B) Não é permitida, por questão de segurança, a exclusão de versões armazenadas.
- C) É possível abrir uma versão anterior armazenada no controle de versões do documento.
- D) Não é preciso ativar esse recurso, pois ele é realizado automaticamente, por padrão, para todos os documentos.
- E) Não será mais possível obter acesso aos dados das versões anteriormente armazenadas, se esse recurso tiver sido desativado.

#### **Questão 44 (Peso 1)**

No Word 2000, para enviar o documento que está sendo editado como uma mensagem de e-mail, o procedimento que permitirá a realização disso é:

- A) No menu *Editar*, clicar na opção *Enviar para e-mail*.
- B) No menu *Arquivo*, clicar na opção *Salvar como e-mail*.
- C) No menu *Ferramentas*, clicar na opção *Enviar para destinatário*.
- D) No menu *Ferramentas*, abrir o sub-menu *E-mail*, clicar na opção *Enviar para e-mail*.
- E) No menu *Arquivo*, abrir o sub-menu *Enviar para*, clicar na opção *Destinatário da mensagem*.

#### **Questão 45 (Peso 2)**

No *Word 2000*, para inserir uma quebra automática de texto, após clicar onde se deseja inseri-la deve-se, no *menu*

- A) *Inserir*, clicar em *Quebra* e, em *Tipos de quebra de seção*, clicar *Contínua*.
- B) *Inserir*, clicar em *Quebra* e, em *Tipos de quebra de seção*, clicar *Próxima página*.
- C) *Inserir*, clicar em *Quebra* e, em *Tipos de quebra*, clicar *Quebra automática de texto*.
- D) *Exibir*, clicar em *Quebra* e, em *Tipos de quebra*, clicar *Quebra automática de texto*.
- E) *Formatar*, clicar em *Quebra* e, em *Tipos de quebra*, clicar *Quebra automática de texto*.

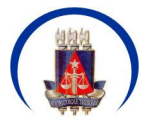

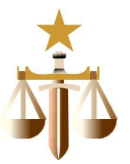

# **Questão 46 (Peso 2)**

Qual o procedimento utilizado para alterar a freqüência de salvar os documentos automaticamente no Word 2000:

- A) No menu *Ferramentas*, clique em *Opções* e, em seguida, na guia *Salvar*. Marque a caixa de seleção *Autosalvar*. Na caixa *minutos*, insira o intervalo de freqüência que você deseja que o Word salve os documentos.
- B) No menu *Ferramentas*, clique em *Opções* e, em seguida, na guia *Salvar*. Marque a caixa de seleção *Permitir gravações automáticas*. Na caixa *minutos*, insira o intervalo de freqüência que você deseja que o Word salve os documentos.
- C) No menu *Ferramentas*, clique em *Opções* e, em seguida, na guia *Salvar*. Marque a caixa de seleção *Salvar info. de AutoRecuperação a cada*. Na caixa *minutos*, insira o intervalo de freqüência que você deseja que o Word salve os documentos.
- D) No menu *Ferramentas*, clique em *Opções* e, em seguida, na guia *Editar*. Marque a caixa de seleção *Salvar info. de AutoRecuperação a cada*. Na caixa *minutos*, insira o intervalo de freqüência que você deseja que o Word salve os documentos.
- E) No menu *Ferramentas*, clique em *Opções* e, em seguida, na guia *Alterações*. Marque a caixa de seleção *Salvar info. de AutoRecuperação a cada*. Na caixa *minutos*, insira o intervalo de freqüência que você deseja que o Word salve os documentos.

# **Questão 47 (Peso 2)**

No *Word 2000*, para corrigir erros de digitação através da utilização da ferramenta *AutoCorreção*, deve-se

- A) com o botão direito do *mouse*, clicar sobre o texto com erro e selecionar a opção *Verificar ortografia*.
- B) com o botão direito do *mouse*, clicar sobre o texto com erro, selecionar a opção *Idioma* e definir o Idioma correto.
- C) no *menu Ferramentas*, selecionar a opção *AutoCorreção*, a guia *AutoFormatação ao digitar*, digitar o texto com erro que se deseja corrigir e ordenar a correção.
- D) no *menu Ferramentas*, selecionar a opção *AutoCorreção*, digitar o texto com erro que se deseja corrigir em "substituir" e o texto correto em "por", mas não é permitido espaço ou pontuação na utilização desta ferramenta.
- E) no *menu Ferramentas*, selecionar a opção *AutoCorreção*, digitar o texto com erro que se deseja corrigir, seguido de um espaço ou outra pontuação, em "substituir" e o texto correto, seguido de um espaço ou outra pontuação, em "por".

#### **Questão 48 (Peso 1)**

No Excel 2000, qual o procedimento utilizado para classificar linhas em ordem crescente com base no conteúdo de uma coluna?

- A) Clique em uma célula na coluna pela qual você deseja classificar, em seguida, no menu *Formatar* clique em *Colunas de A-Z*.
- B) Clique em uma célula na coluna pela qual você deseja classificar, em seguida, no menu *Ferramentas* clique em *Colunas de A-*Z.
- C) Clique em uma célula na coluna pela qual você deseja classificar, em seguida, no menu *Tabela* clique em *Classificação crescente*.
- D) Clique em uma célula na coluna pela qual você deseja classificar, em seguida, no menu *Dados* clique em *Classificar.* Na janela que é aberta marque a opção *Crescente*.
- E) Clique em uma célula na coluna pela qual você deseja classificar, em seguida, no menu *Editar* clique em *Classificar.* Na janela que é aberta marque a opção *Crescente*.

#### **Questão 49 (Peso 2)**

O recurso que permite exibir somente as linhas que satisfaçam a condições previamente estabelecidas, no *Excel 2000*, é

- A) *AutoFiltro*.
- B) *Cenários*.
- C) *Classificação*.
- D) *AutoCorreção*.
- E) *Consolidação*.

#### **Questão 50 (Peso 2)**

No Excel 2000, qual o recurso que permite a exibição, por meio de setas azuis, das células da mesma planilha que fornecem dados para a fórmula na célula selecionada?

- A) *Precedência* através da ferramenta *Macro*.
- B) *Dependência* através da ferramenta *Macro*.
- C) *Rastrear precedentes* através da ferramenta *Auditoria*.
- D) *Rastreamento* através da ferramenta *Tabela dinâmica*.
- E) *Rastrear dependentes* através da ferramenta *Auditoria*.

#### **Questão 51 (Peso 2)**

No Excel 2000, qual o procedimento que permitirá criar um nome para uma célula, possibilitando assim que ela seja referenciada?

- A) Com a célula selecionada, no menu *Editar*, abrir o sub-menu *Nome*, e clicar em *Criar*.
- B) Com a célula selecionada, no menu *Dados*, abrir o sub-menu *Nome*, e clicar em *Criar*.
- C) Com a célula selecionada, no menu *Inserir*, abrir o sub-menu *Nome*, e clicar em *Criar*.
- D) Com a célula selecionada, no menu *Formatar*, abrir o sub-menu *Nome*, e clicar em *Criar*.
- E) Com a célula selecionada, no menu *Ferramentas*, abrir o sub-menu *Nome*, e clicar em *Criar*.

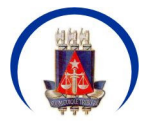

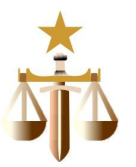

# **Questão 52 (Peso 2)**

No *Excel 2000*, o procedimento para adicionar um comentário a uma célula consiste em, após selecioná-la, no *menu*

- A) *Editar*, clicar em *Comentário*.
- B) *Inserir*, clicar em *Comentário*.
- C) *Editar*, abrir o submenu *Identificação* e clicar em *Comentário*.
- D) *Inserir*, abrir o submenu *Identificação* e clicar em *Comentário*.
- E) *Ferramentas*, abrir o submenu *Identificação* e clicar em *Comentário*.

#### **Questão 53 (Peso 1)**

O procedimento simples de armazenamento de dados em um computador, disquete, CD ou DVD, entre outras mídias, ou mais complexo, como o espelhamento de um disco rígido inteiro no disco rígido de um outro computador, visando poder recuperar dados, não apenas em caso de eventuais falhas, mas também em virtude das conseqüências de uma invasão nociva ou de uma possível infecção por vírus, é denominado de

- A) *Logon*.
- B) *Buffer*.
- C) *Backup*.
- D) *Scandisk*.
- E) *Download*.

# **Questão 54 (Peso 1)**

O *software*, que permite um computador se comunicar com um dispositivo específico, é denominado de

- A) *Driver*.
- B) *Gateway*.
- C) *Ethernet*.
- D) Conexão *dial-up*.
- E) Sistema operacional.

#### **Questão 55 (Peso 2)**

O conjunto de procedimentos, rotinas e programas que permitem dar sentido à utilização da máquina, é denominado de

- A) *Software*.
- B) *Hardware*.
- C) Protocolo.
- D) *Motherboard*.
- E) Memória Cache.

#### **Questão 56 (Peso 2)**

A rede corporativa, que utiliza a tecnologia e a infra-estrutura de comunicação de dados da internet, servindo como instrumento de comunicação interna da própria empresa é denominada de

- A) *Intranet*.
- B) *Extranet*.
- C) *Hyperlink*.
- D) *Freeware*.
- E) *Proxy server*.

#### **Questão 57 (Peso 3)**

O conjunto de regras que permite a transferência de informações na *Web* e que dá aos autores de páginas de hipertextos a condição de incluir comandos capazes de possibilitar saltos para recursos e documentos disponíveis em sistemas remotos, de maneira transparente para o usuário, é denominado de

- A) ISP.
- B) IRQ.<br>C) ICMI
- ICMP.
- D) HTTP.
- E) TCP/IP.

#### **Questão 58 (Peso 3)**

O mecanismo utilizado para proteger uma rede interna (confiável) de uma outra rede externa (não confiável), responsável por verificar e filtrar todas as conexões vindas da rede externa para a rede interna e vice-versa é denominado de

- A) VLAN.
- B) *Firewall*.
- C) Antivírus.<br>D) Antispam
- D) *Antispam*.
- E) Criptografia.

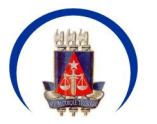

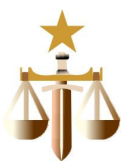

# **Questão 59 (Peso 2)**

Identifique com V os dispositivos de entrada (periféricos ou unidades) e com F, os demais.

- Teclado.
- ( ) *Mouse*.
- ( ) *Scanner*.
- Microfone.
- ) Câmera.
- ( ) Leitores de códigos de barra.
- Leitores magnéticos.
- Monitor de vídeo.
- ) Impressora.

A alternativa que contém a seqüência correta, de cima para baixo, é a

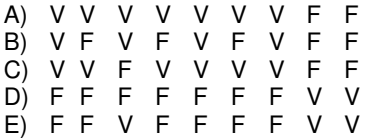

# **Questão 60 (Peso 3)**

O protocolo FTP, utilizado em localidades conectadas à internet, que oferecem acesso público aos seus arquivos, sem a necessidade de identificação ou senha especial, é classificado como

- A) FTP virtual.
- B) FTP anônimo.
- C) FTP principal.
- D) FTP expandido.
- E) FTP de transferência.

Para responder às questões de 61 a 63, identifique com **V** as afirmativas verdadeiras e com **F,** as falsas. Em seguida, marque, na Folha de Respostas, a alternativa que contém a seqüência correta, de cima para baixo, de acordo com o seguinte código:

- A) F V F
- V F V<br>F V V
- $C)$
- D) V F F E) V V F

# **Questão 61 (Peso 3)**

Pode-se apontar, como característica dos computadores a

- ) alta velocidade na execução de suas operações.
- grande capacidade de armazenar informações (memória).
- ( ) incapacidade de executar longa seqüência alternativa de operações (programa).

# **Questão 62 (Peso 1)**

Com relação ao *Outlook 2000*, pode-se afirmar:

- ( ) É possível formatar um disquete dentro do Próprio *Outlook 2000*.
- ( ) Não é possível mapear uma unidade de rede dentro do próprio *Outlook 2000*.
- ( ) Não é possível acessar o conteúdo das pastas existentes no seu disco, por exemplo, "Meus documentos", sem sair do Outlook 2000.

#### **Questão 63 (Peso 2)**

Sobre o processo de importação no *Outlook 2000*, analise as assertivas abaixo e marque a opção correta.

- ( ) É possível a importação de dados de arquivos do tipo ".txt".
- ( ) Só é possível importar endereços do catálogo do *Outlook Express* e *Eudora*.
- ( ) É possível importar a configuração de contas de internet *Mail* de outros *softwares*, como o *Netscape* Mail and *Messenger*.

#### **Questão 64 (Peso 3)**

O formato composto de um número de 32 *bits*, dividido em quatro números de 8 *bits* cada (0 a 255), separados entre si por um ponto, é chamado de

- A) IP.
- B) FTP.
- C) HTTP.<br>D) F-Mail
- E-Mail.
- E) Domínio.

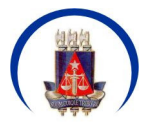

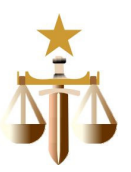

# **Questão 65 (Peso 3)**

São consideradas ferramentas comerciais de busca e pesquisa na internet:

- A) *Excite – AltaVista – Yahoo – Google.*
- B) *Netscape – Apache – Outlook – Google.*
- C) *Excite – AltaVista – Yahoo – FrontPage.*
- D) *Excite – OpenOffice – Yahoo – NetMeeting.*
- E) *Netscape – Internet Explorer – Outlook –* IIS*.*

## **Questão 66 (Peso 1)**

Nos termos da Lei 6.677/04, que dispõe sobre o Estatuto dos Servidores Públicos Civis do Estado da Bahia, para o ingresso no serviço público, é requisito básico a pessoa possuir

- A) idade mínima de 16 (dezesseis) anos.
- B) idade mínima de 21 (vinte e um) anos.
- C) idade máxima de 60 (sessenta) anos.
- D) nacionalidade brasileira ou equiparada.
- E) residência fixa no local em que irá exercer o cargo.

# **Questão 67 (Peso 2)**

São formas de provimento de cargo público:

- A) Reversão e reintegração.<br>B) Concessão e recondução
- Concessão e recondução.
- C) Nomeação e disponibilidade.
- D) Condução e aproveitamento.
- E) Disponibilidade e aproveitamento.

# **Questão 68 (Peso 1)**

Com base na Lei 6.677/04, marque com **V** as alternativas verdadeiras e com **F**, as falsas.

- A nomeação do servidor poderá ocorrer em caráter vitalício nos casos previstos na Constituição.
- ( ) A posse deverá verificar-se até trinta dias, contados da data da publicação do ato de nomeação, período esse improrrogável.
- ( ) A disponibilidade limitar-se-á a 06 (seis) servidores.
- $($ ) A exoneração do servidor ocupante de cargo de provimento temporário dar-se-á a seu pedido ou a juízo da autoridade competente.

A alternativa que contém a seqüência correta, de cima para baixo, é a

- A) V F F V
- B) F V F V
- F V F<br>V F F
- D) F V F<br>E) V F V E) V F V V

#### **Questão 69 (Peso 3)**

De acordo com a Lei 6.677/04, é correto afirmar:

- A) Sem qualquer prejuízo, poderá o servidor ausentar-se do serviço por 08 (oito) dias, por motivo de falecimento do padrasto.
- B) Em virtude de prestação do serviço militar obrigatório, os afastamentos não são considerados como de efetivo exercício.
- C) Para efeito de aposentadoria e disponibilidade, a licença para concorrer a mandato eletivo não será contada.
- D) Sem qualquer prejuízo, poderá o servidor ausentar-se do serviço por até 15 (quinze) dias, por motivo de falecimento do cônjuge.
- E) Dentre os benefícios do servidor, previstos nessa Lei, não consta o auxílio-natalidade.

#### **Questão 70 (Peso 2)**

Em relação ao Sistema Estadual de Juizados Especiais e Criminais, é correto afirmar:

- A) Os Juizados Especiais Cíveis e Criminais funcionarão nos dias úteis, das 7:00 às 23:00 horas, mesmo durante as férias forenses.
- B) Os Juizados Especiais Cíveis da Comarca da Capital não poderão ser desdobrados em unidades de apoio.
- C) As normas definidoras do funcionamento dos Juizados Especiais Cíveis de Apoio não poderão ser definidas através de Resolução.
- D) É da competência do Juizado Modelo Especial Cível o processamento da execução das sentenças dos demais Juizados.
- E) Somente as pessoas jurídicas poderão propor ação perante os Juizados Especiais Cíveis.

#### **Questão 71 (Peso 3)**

Com base na Lei 7.033/97, pode-se afirmar:

- I. As contravenções penais serão sempre da competência do Juizado Especial Criminal, mesmo que a infração seja submetida a procedimento especial.
- II. Das sentenças proferidas pelos Juizados Especiais Cíveis e Criminais caberá recurso para as Turmas Recursais.
- III. As Turmas Recursais serão compostas por Juízes de 1<sup>º</sup> grau, em número de 03 (três), designados pelo Tribunal de Justiça, segundo o critério de antiguidade, e presididas pelo mais antigo na ordem.

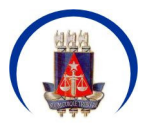

A alternativa que contém a informação correta é

- A) Somente a afirmativa I é verdadeira.
- B) Somente a afirmativa II é verdadeira.
- C) Somente a afirmativa III é verdadeira.
- D) Somente as afirmativas I e II são verdadeiras.
- E) As afirmativas I, II e III são verdadeiras.

## **Questão 72 (Peso 1)**

Com referência à Lei 7.033/97, é verdadeiro o que se afirma em

- A) Haverá, em cada Juizado, a representação do Ministério Público.
- B) Os Juizados Especiais Cíveis têm competência para julgamento das causas cujo valor não exceda 50 (cinqüenta) salários mínimos.
- C) Somente as pessoas jurídicas poderão ser admitidas a propor ação perante os Juizados Especiais.
- D) As pessoas públicas de Direito Privado não poderão ser parte no processo como réu.
- E) As Turmas Recursais são órgãos de orientação superior do Sistema Estadual de Juizados Especiais Cíveis e Criminais.

#### **Questão 73 (Peso 2)**

Segundo a Lei 10.741/03,

- A) o Estatuto do Idoso destina-se a regular os direitos assegurados às pessoas com idade igual ou superior a 55 (cinqüenta e cinco) anos.
- B) o idoso tem atendimento preferencial, imediato e individualizado, junto a órgãos públicos e privados prestadores de serviços à população.
- C) o dever de prevenir a violação dos direitos do idoso é da competência exclusiva do Poder Público.
- D) os idosos terão desconto de, no máximo, 50% (cinqüenta por cento) nos ingressos para eventos culturais.
- E) os casos de maus-tratos contra idosos serão obrigatoriamente comunicados ao Conselho de Integração e Proteção do Idoso.

# **Questão 74 (Peso 3)**

De acordo com o Estatuto do Idoso,

- A) serão reservados 15% (quinze por cento) dos assentos para os idosos nos veículos de transporte coletivo.
- B) é assegurado aos idosos, a partir dos 65 (sessenta e cinco) anos, que não possuam meios para prover a sua subsistência, nem de tê-la provida por sua família, o benefício mensal de 02 (dois) salários mínimos.
- C) é assegurada a prioridade do idoso ao embarcar no sistema de transporte coletivo.
- D) aos maiores de 65 (sessenta e cinco) anos de idade ficará assegurada a gratuidade dos transportes coletivos públicos urbanos e semi-urbanos, inclusive nos serviços seletivos e especiais, quando prestados paralelamente aos serviços regulares.
- E) haverá a reserva de 04 (quatro) vagas gratuitas, por veículo, destinadas aos idosos, no sistema interestadual de transporte coletivo.

#### **Questão 75 (Peso 1)**

Constituem obrigações das entidades de atendimento aos idosos:

- ( ) Fornecer-lhes alimentação em quantidade suficiente.
- ( ) Propiciar-lhes assistência religiosa.
- ( ) Assegurar transporte aos visitantes dos idosos.

A alternativa que contém a seqüência correta, de cima para baixo, é a

- A) V V F
- $B) F$
- C) V F V
- D) F F V E) V V V

#### **Questão 76 (Peso 1)**

Com base na Lei 10.741/03, identifique com **V** as afirmativas verdadeiras e com **F**, as falsas:

- ( ) O Poder Público poderá criar varas especializadas e exclusivas do idoso.
- Constitui crime punível com reclusão dificultar o atendimento, sem justa causa, ao idoso.
- ( ) Os casos de maus-tratos contra idosos serão obrigatoriamente comunicados pelo profissional de Saúde a qualquer um dos seguintes órgãos: autoridade policial, Ministério Público, Conselho Municipal do Idoso, Conselho Estadual do Idoso, Conselho Nacional do Idoso, podendo e devendo, inclusive, ser comunicados à maioria deles.

A alternativa que contém a seqüência correta, de cima para baixo, é

- A) V V F
- $\begin{array}{ccc} B & F & V & F \\ C & V & F & V \end{array}$
- $C$ ) V F
- D) F F V E) V V V

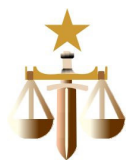

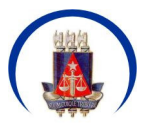

#### **Questão 77 (Peso 1)**

Os Juizados Especiais Cíveis e Criminais, nos termos da Lei 9.099/95, têm como critério de orientação:

- A) Formalidade.
- B) Temporariedade.
- C) Impessoalidade.
- D) Oralidade.
- E) As alternativas  $\underline{A}$ ,  $\underline{B}$ ,  $\underline{C}$  e  $\underline{D}$  estão incorretas.

# **Questão 78 (Peso 2)**

Assinale a alternativa correta em relação à competência dos Juizados Especiais Cíveis, nos termos da Lei 9.099/95:

- A) O Juizado Especial Cível tem competência para conciliação, processo e julgamento das ações de natureza alimentar de valor não excedente a quarenta vezes o salário mínimo.
- B) O Juizado Especial Cível tem competência para conciliação, processo e julgamento das ações relativas a acidente de trabalho de valor não excedente a quarenta vezes o salário mínimo.
- C) O Juizado Especial Cível tem competência para conciliação, processo e julgamento das ações de natureza fiscal de valor não excedente a quarenta vezes o salário mínimo.
- D) O Juizado Especial Cível tem competência para conciliação, processo e julgamento das ações relativas ao estado e a capacidade das pessoas, ainda que de cunho patrimonial, de valor não excedente a quarenta vezes o salário mínimo.
- E) O Juizado Especial Cível tem competência para conciliação, processo e julgamento das ações possessórias sobre bens imóveis de valor não excedente a quarenta vezes o salário mínimo.

# **Questão 79 (Peso 2)**

Assinale a alternativa correta em relação à audiência preliminar nos Juizados Especiais Criminais:

- A) A ausência do autor do fato, mesmo que devidamente cientificado da audiência preliminar, causará adiamento da mesma.
- B) Poderá haver condução coercitiva da vítima para comparecimento à audiência preliminar.
- C) A composição civil entre autor do fato e vítima não será tentada em caso de ação penal pública incondicionada.
- D) A tentativa de conciliação entre o autor do fato e a vítima poderá ser conduzida por conciliador, que pode não ser bacharel em Direito.
- E) Em caso de ação penal privada, a queixa não poderá ser oferecida na audiência preliminar.

#### **Questão 80 (Peso 3)**

Analise as seguintes assertivas, acerca dos recursos no procedimento dos Juizados Especiais Criminais, nos termos da Lei 9.099/95:

- I. Caberão embargos de declaração, no prazo de cinco dias, quando em sentença ou acórdão, houver obscuridade, contradição, omissão ou dúvida.
- II. Caberá recurso em sentido estrito contra decisão que rejeitar a denúncia.
- III. O prazo para interposição do recurso de apelação é de dez dias contados da ciência da sentença.
- IV. A apelação poderá ser julgada por turma composta de cinco juízes em exercício no primeiro grau de jurisdição.
- V. Os embargos de declaração poderão ser interpostos de forma escrita ou oral.
- São corretas as assertivas:
- A) I, II e III.
- B) I, II e IV.
- C) I, III e V.
- D) II, IV e V.
- E) III, IV e V.

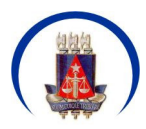

# **Página em Branco**